[exreport - beta 0.4](http://exreport.jarias.es)

### Your wekaExperiment example report

2015-11-16

### **Contents**

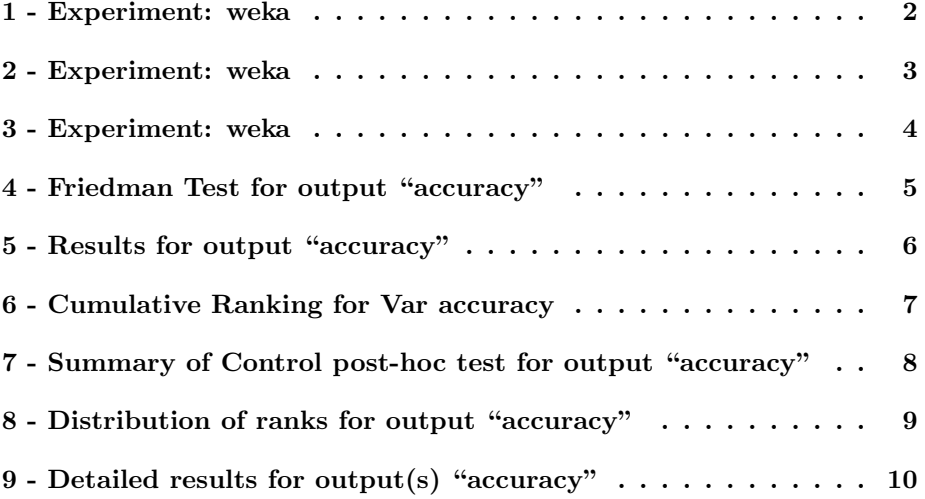

### <span id="page-1-0"></span>1 - Experiment: weka

- Methods: J48, NaiveBayes, OneR, RandomForest
- Problems: anneal, audiology, balance-scale, car, glass, horsecolic, hypothyroid, ionosphere, liver-disorders, lymph, primary-tumor, soybean, vehicle, vote, vowel
- Parameters:
	- 1. featureSelection [no,yes] (instantiated)
- Outputs: accuracy, trainingTime

#### History:

- 1. Experiment weka loaded from a data set.
- 2. Parameters 'fold' have been removed using the function 'mean'
- 3. A set of pairs 'column:[defaultValues]' has been used to subset the experiment: featureSelection:[no]
- 4. Methods has been instanciated with the parameters: featureSelection

## <span id="page-2-0"></span>2 - Experiment: weka

- Methods: NaiveBayes, J48, RandomForest, OneR
- Problems: hypothyroid, liver-disorders, vehicle, car, ionosphere, soybean, vote, anneal, lymph, vowel, audiology, glass, primary-tumor, balancescale, horsecolic
- Parameters:
	- 1. featureSelection [no,yes]
	- 2. fold [0,1,2,3,4,5,6,7,8,9]
- Outputs: accuracy, trainingTime

#### History:

1. Experiment weka loaded from a data set.

### <span id="page-3-0"></span>3 - Experiment: weka

- Methods: J48, NaiveBayes, OneR, RandomForest
- Problems: anneal, audiology, balance-scale, car, glass, horsecolic, hypothyroid, ionosphere, liver-disorders, lymph, primary-tumor, soybean, vehicle, vote, vowel
- Parameters:
	- 1. nuevoPar [nuevoVal]
	- 2. featureSelection [no,yes] (instantiated)
- Outputs: accuracy, trainingTime

#### History:

- 1. Experiment weka loaded from a data set.
- 2. Parameters 'fold' have been removed using the function 'mean'
- 3. A set of pairs 'column:[defaultValues]' has been used to subset the experiment: featureSelection:[no]
- 4. Methods has been instanciated with the parameters: featureSelection
- 5. New parameters have been added with default values: nuevoPar:nuevoVal

## <span id="page-4-0"></span>4 - Friedman Test for output "accuracy"

From experiment: [weka](#page-3-0)

Friedman test for output accuracy

- $\bullet$   $\,H_0\!\!:$  all methods being equivalent.
- $\bullet$   $\,H_1\!\!:$  at least one method is not equivalent.
- Strategy for ranks: maximize
- Computed Chi squared statistic with 3 degrees of freedom: 20.84
- Computed p-value: 0.000113645596289616
- Outcome for  $\alpha = 0.05$ :  $H_0$  Rejected

## <span id="page-5-0"></span>5 - Results for output "accuracy"

From experiment: [weka](#page-3-0)

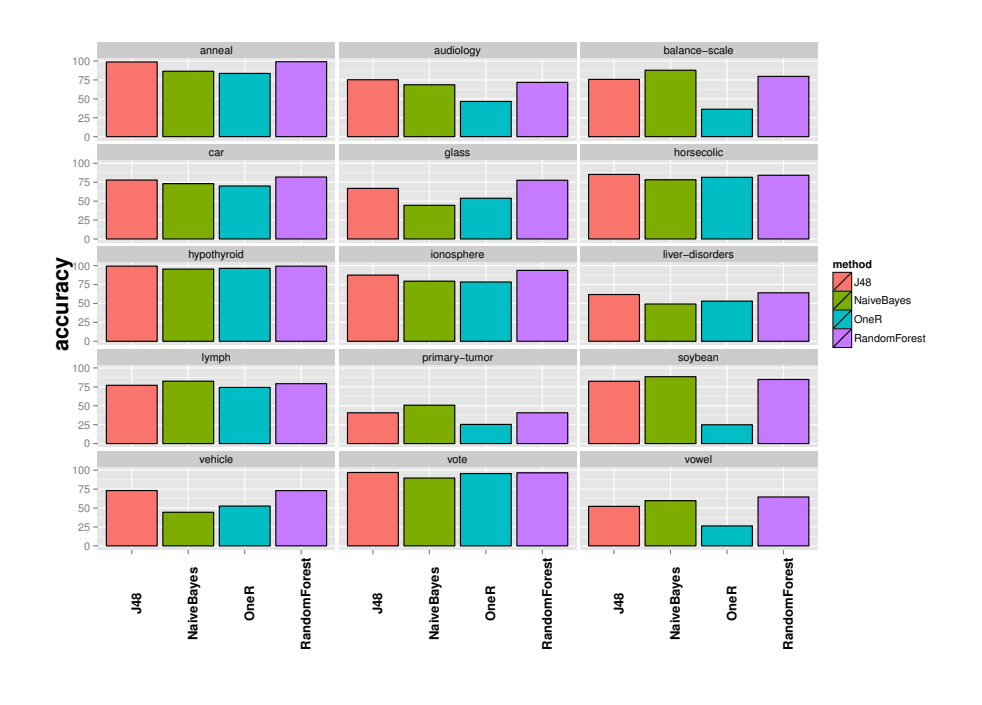

# <span id="page-6-0"></span>6 - Cumulative Ranking for Var accuracy

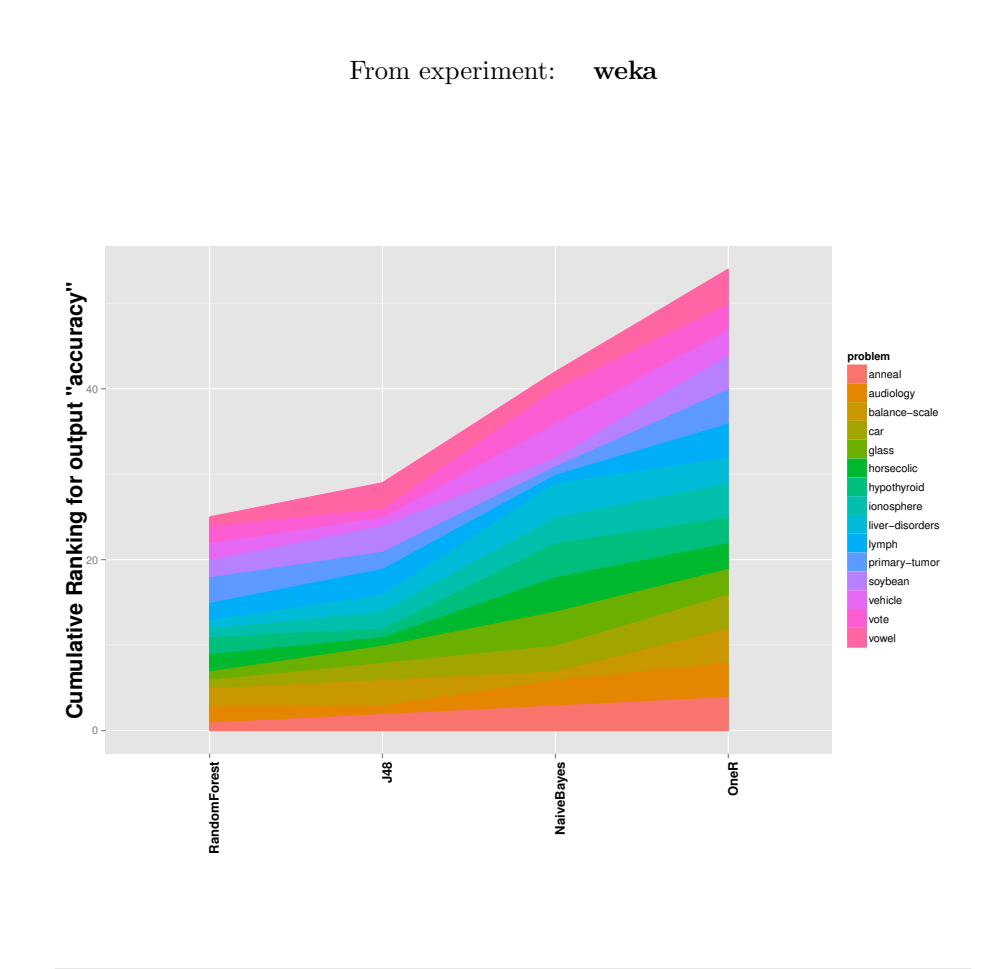

## <span id="page-7-0"></span>7 - Summary of Control post-hoc test for output "accuracy"

- Experiment source: [weka](#page-3-0)
- Test: Control post-hoc test
- Adjust Method: Holm
- $\alpha = 0.05$
- Boldfaced results represent non-rejected hipotheses

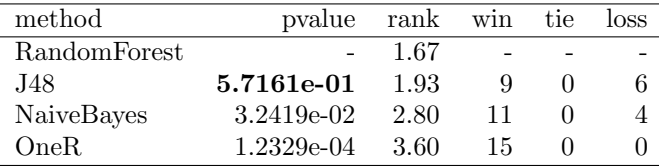

# <span id="page-8-0"></span>8 - Distribution of ranks for output "accuracy"

From experiment: [weka](#page-3-0)

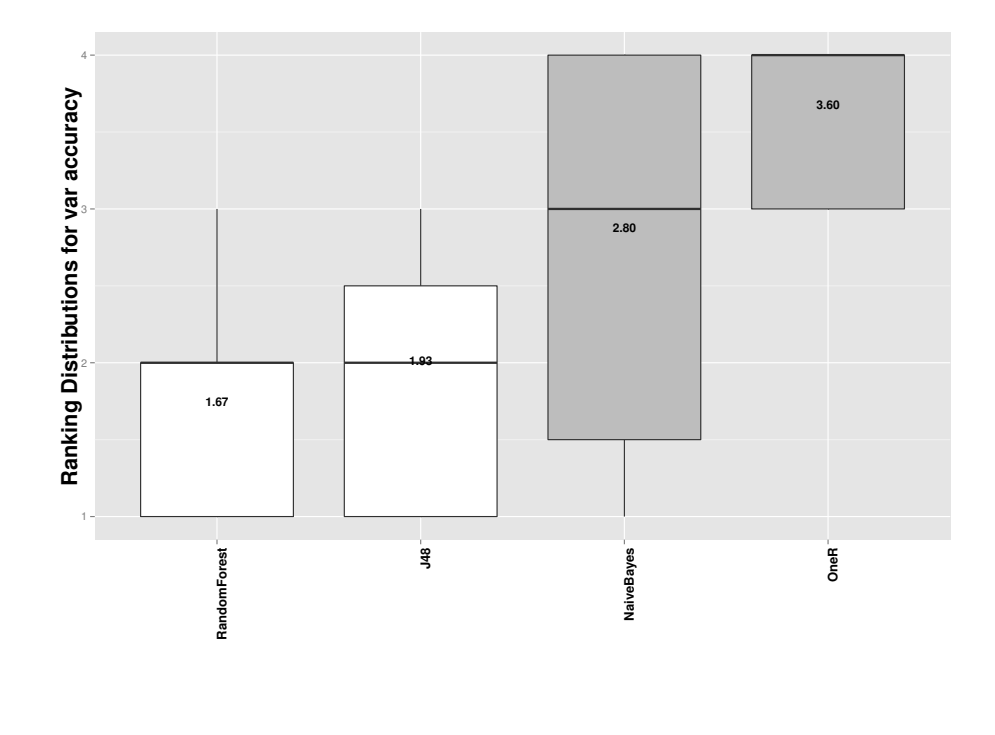

## <span id="page-9-0"></span>9 - Detailed results for output(s) "accuracy"

Experiment source: [weka](#page-3-0)

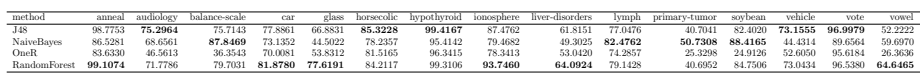

exreport, Copyright 2015 by Jacinto Arias and Javier Cozar Generated using R version 3.2.1 (2015-06-18)